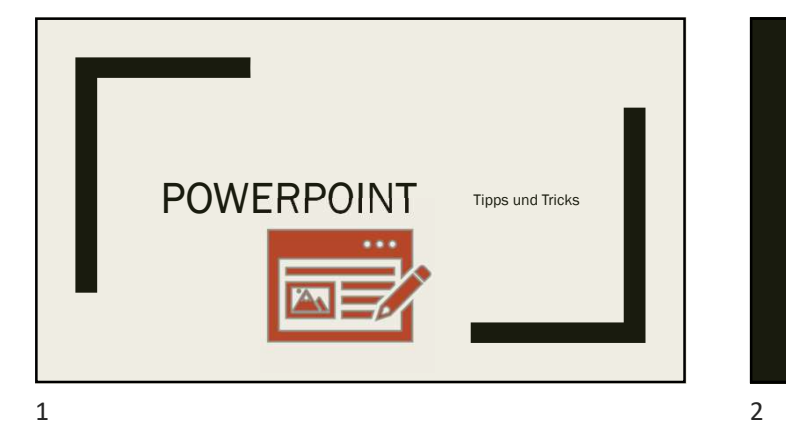

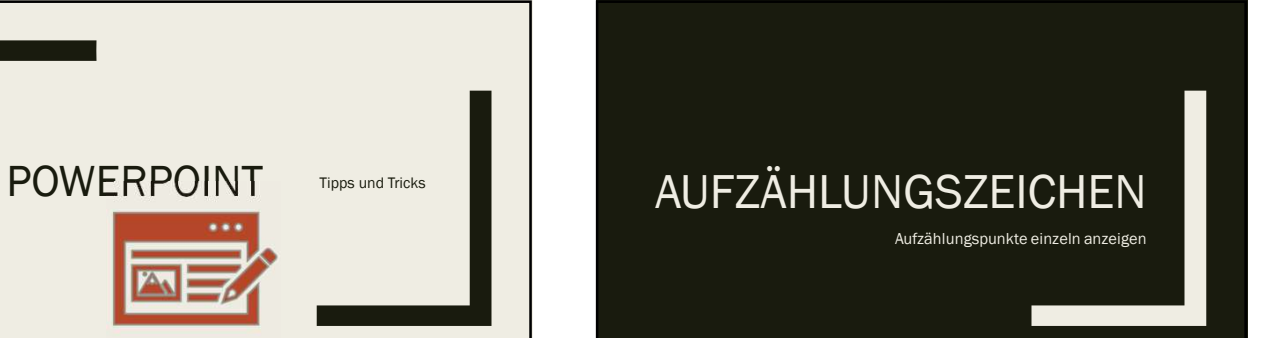

- 
- 
- 

## Aufzählungspunkte einzeln anzeigen<br>
Aufzählungspunkte einzeln anzeigen<br>
Aufzählungspunkte einzeln anzeigen<br>
Aufzählungspunkte einzeln anzeigen<br>
Aufzählungspunkte einzeln anzeigen<br>
Aufzahlungspunkte einzeln anzeigen<br>
Aufzah

- 
- 
- 
- 
- 

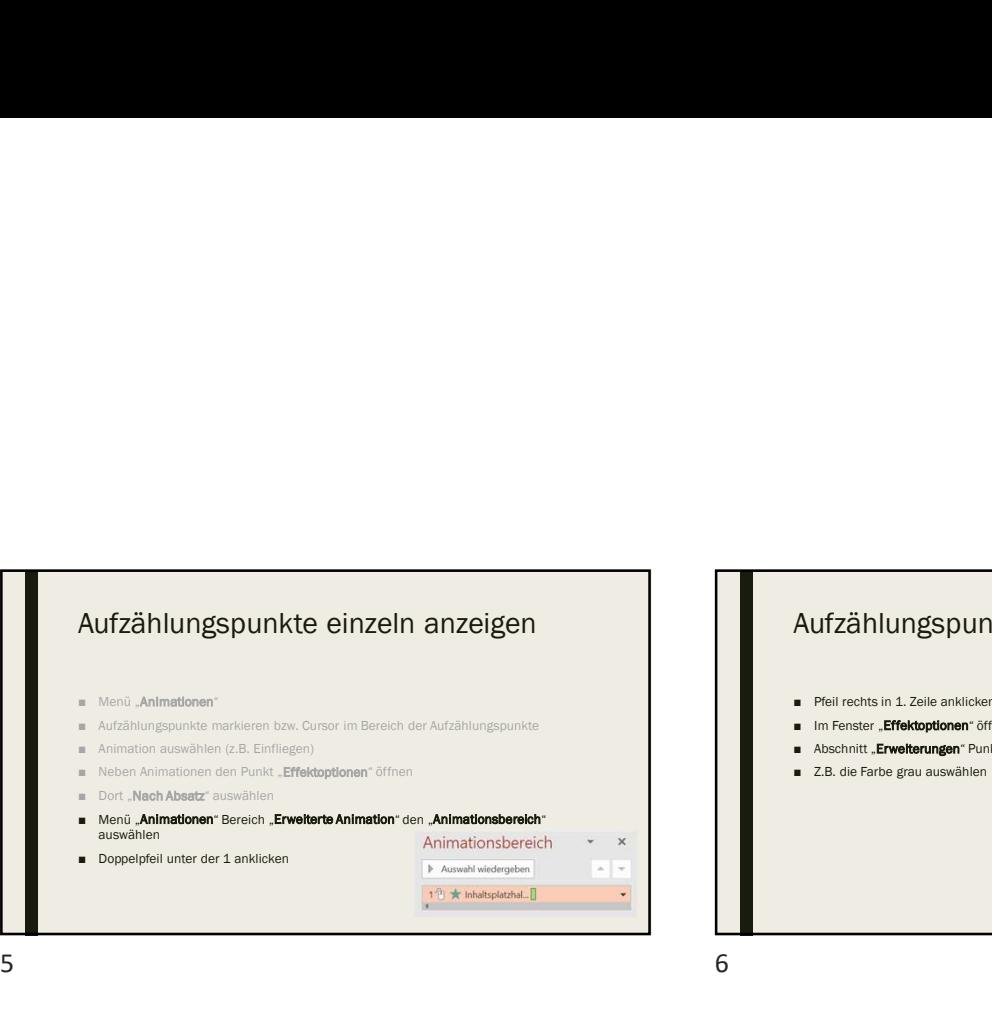

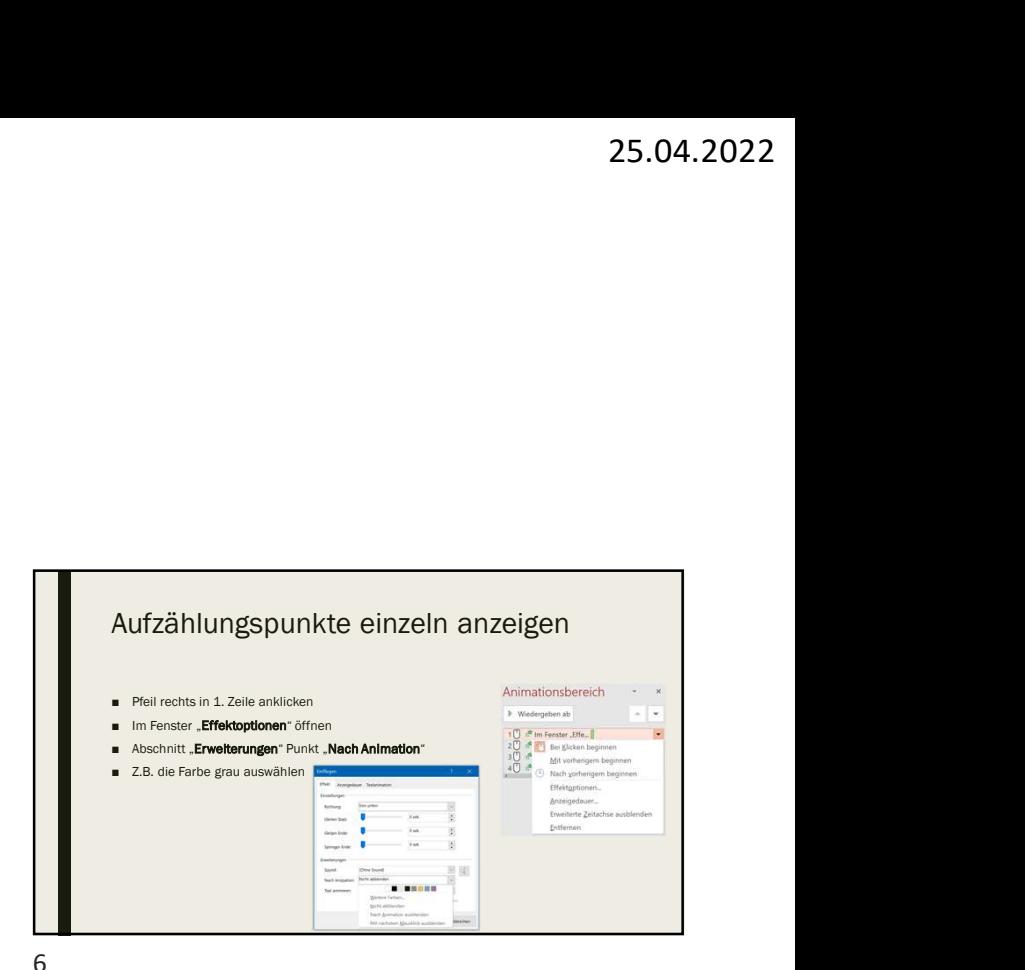

BILDER SCHNEIDEN  $7$  8

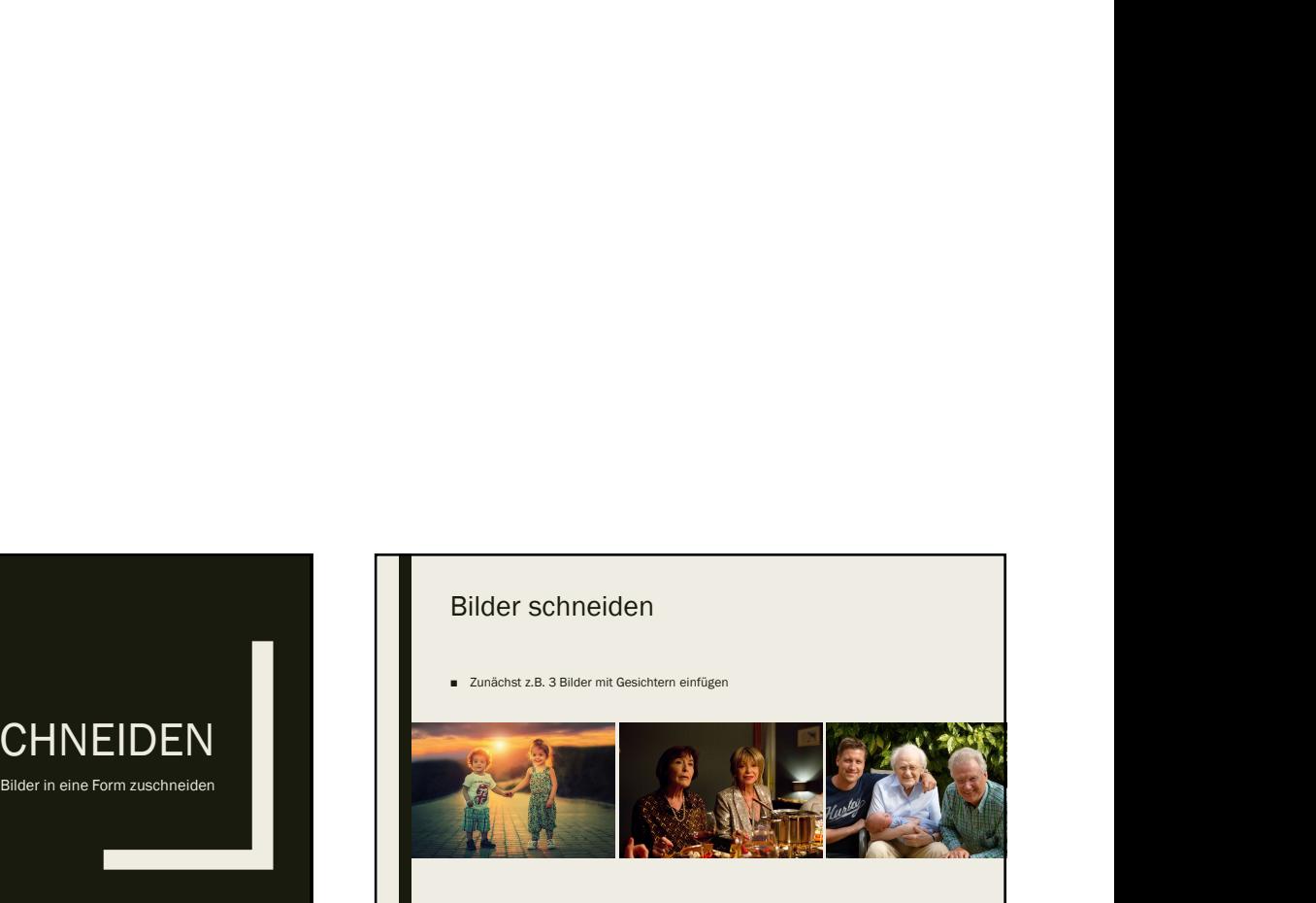

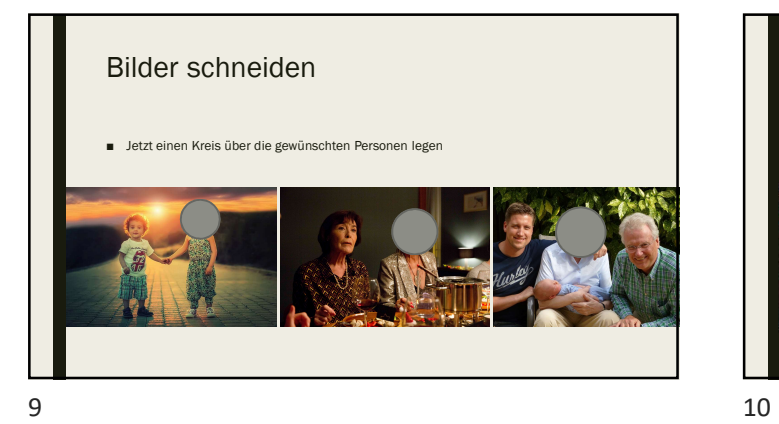

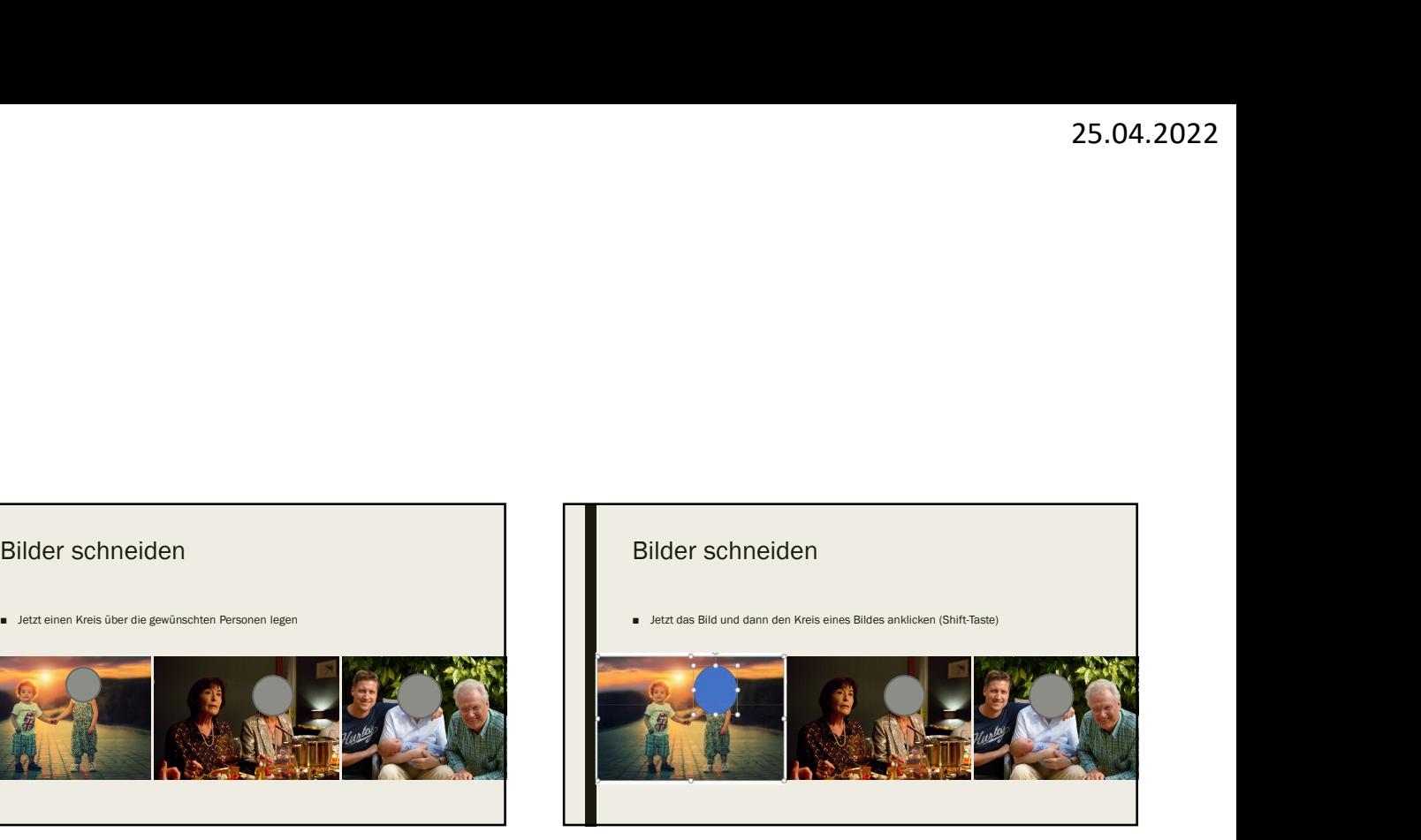

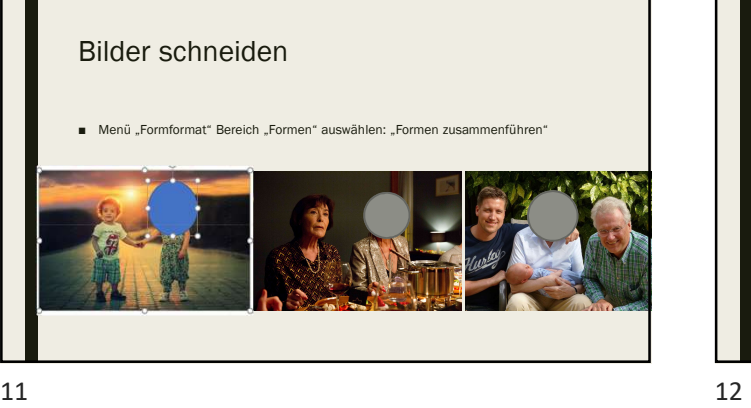

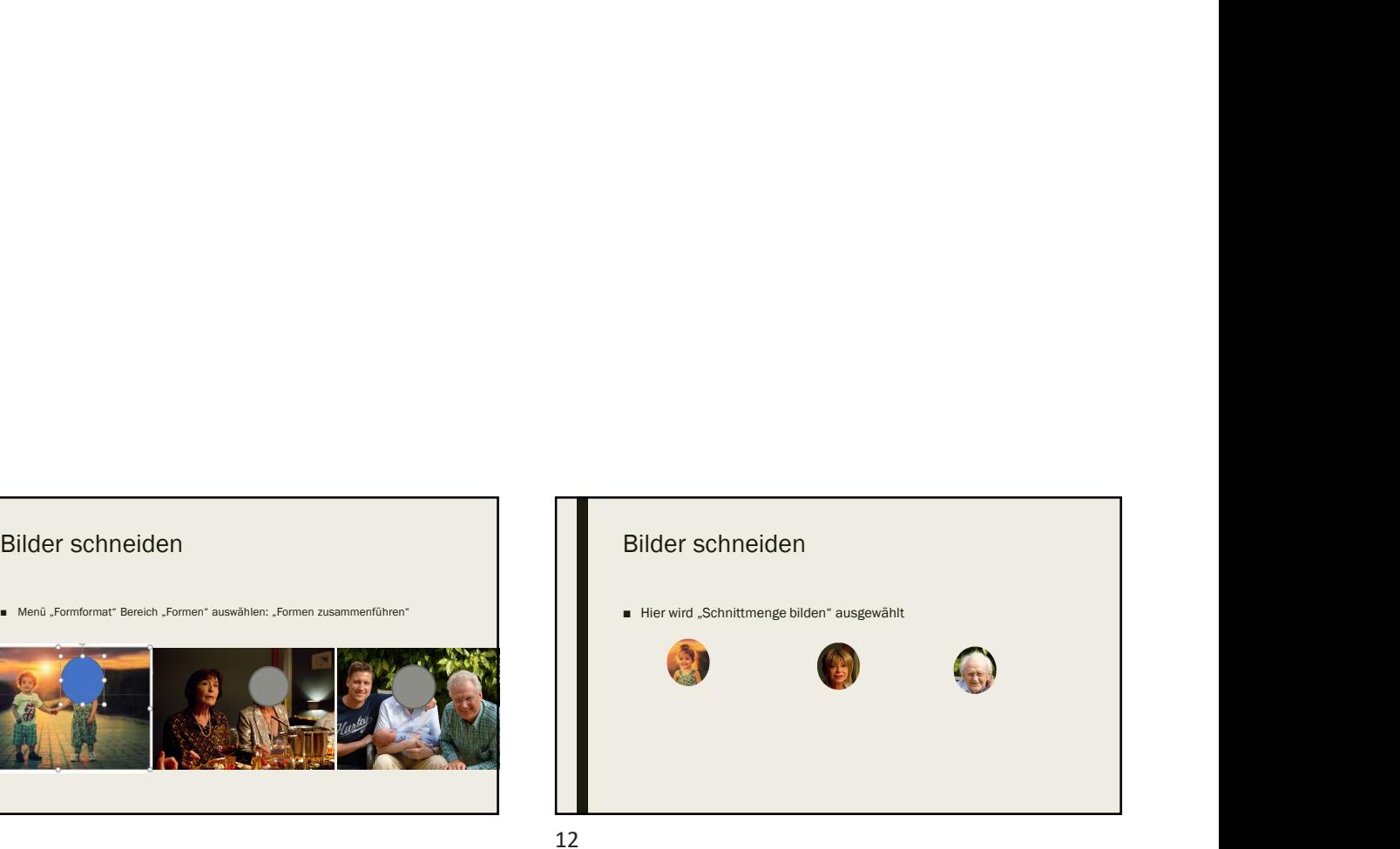

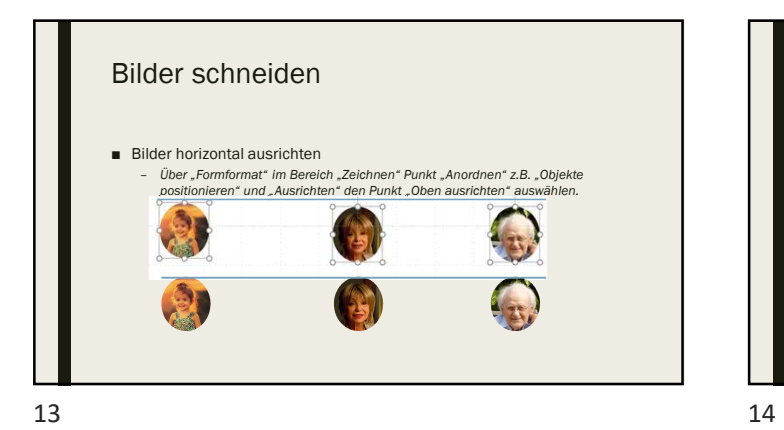

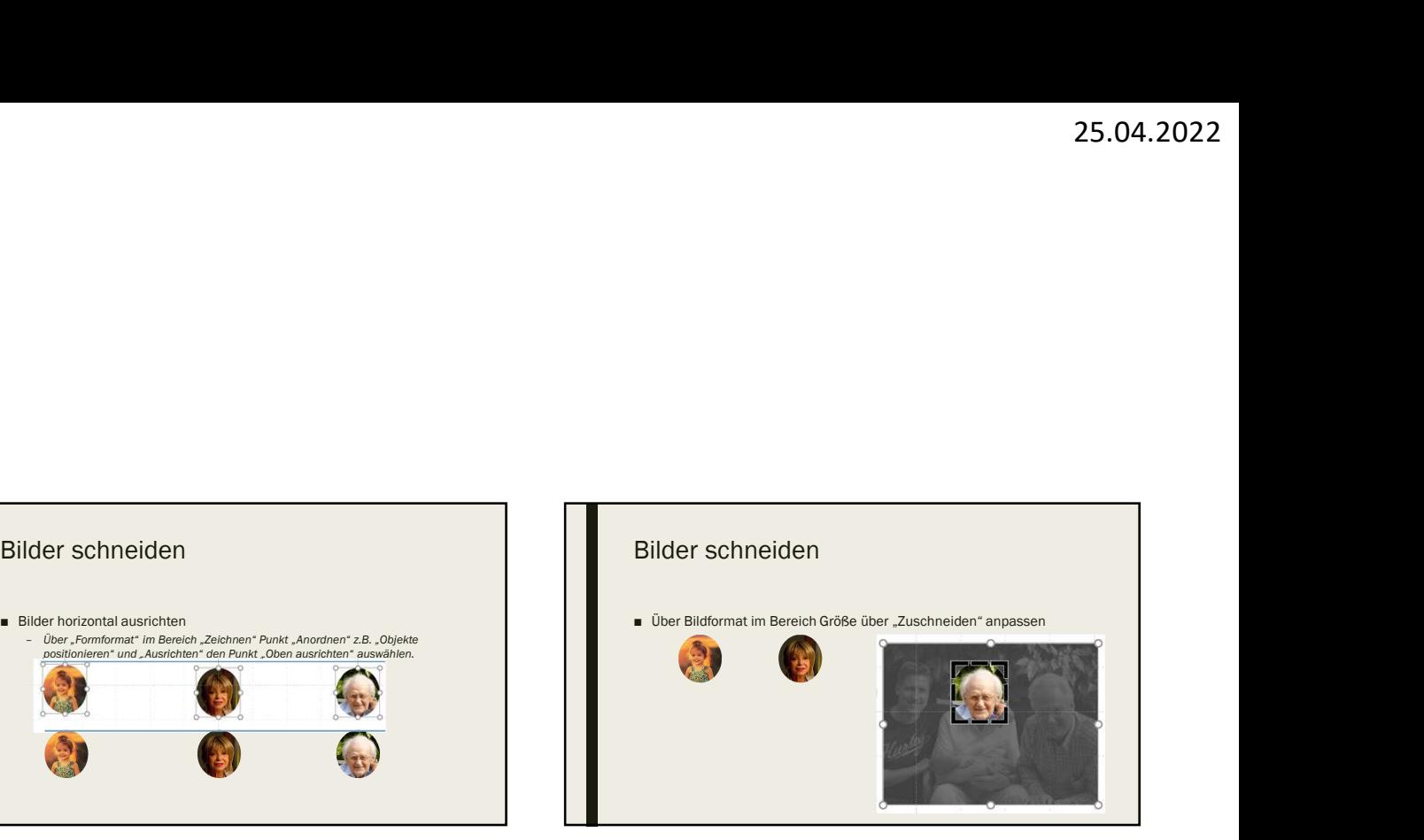

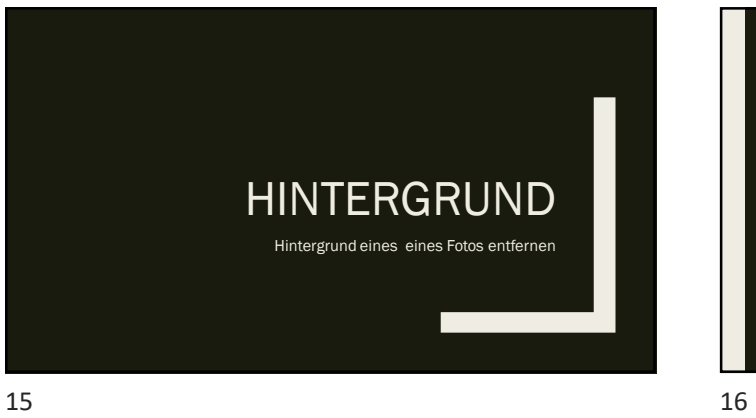

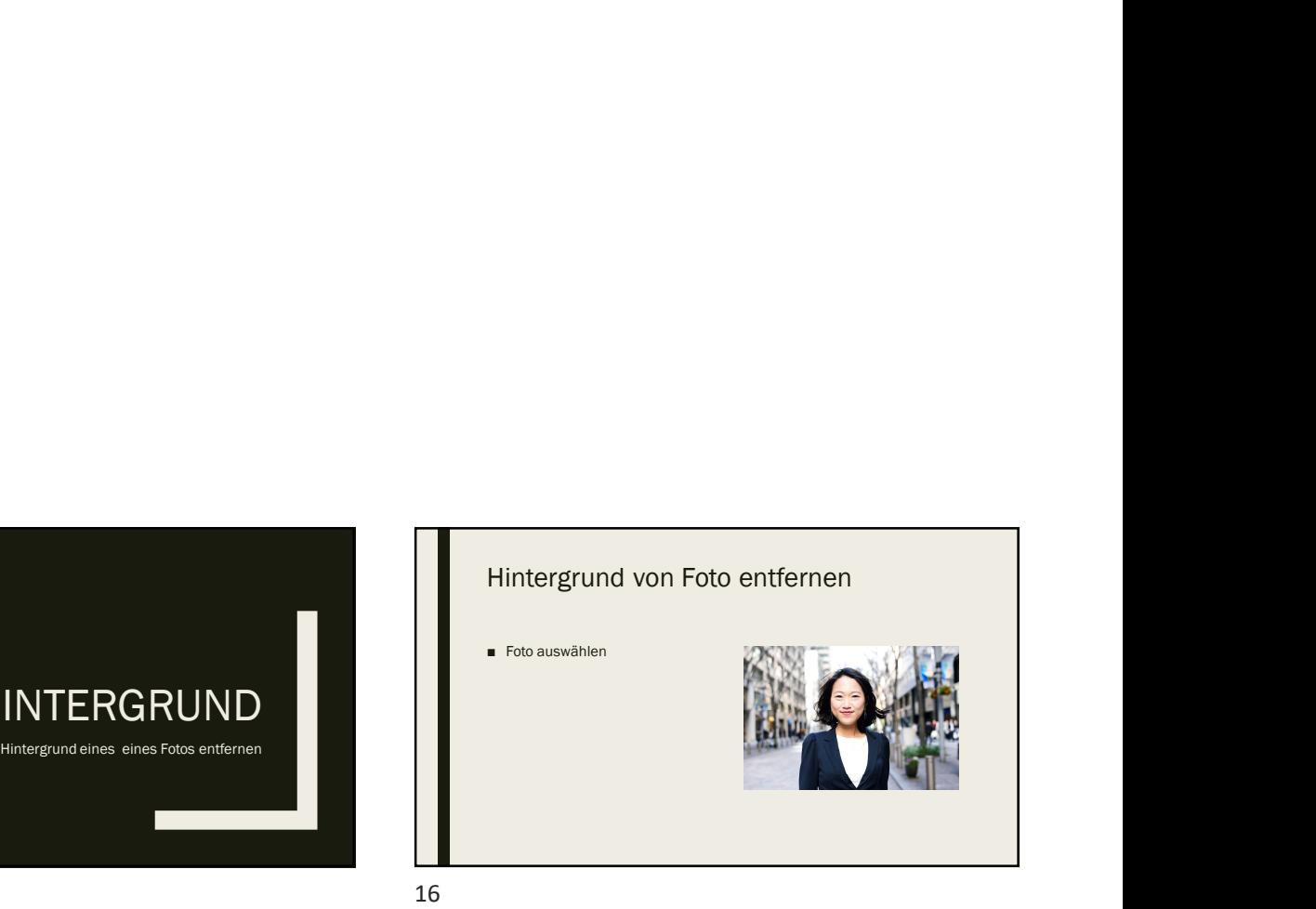

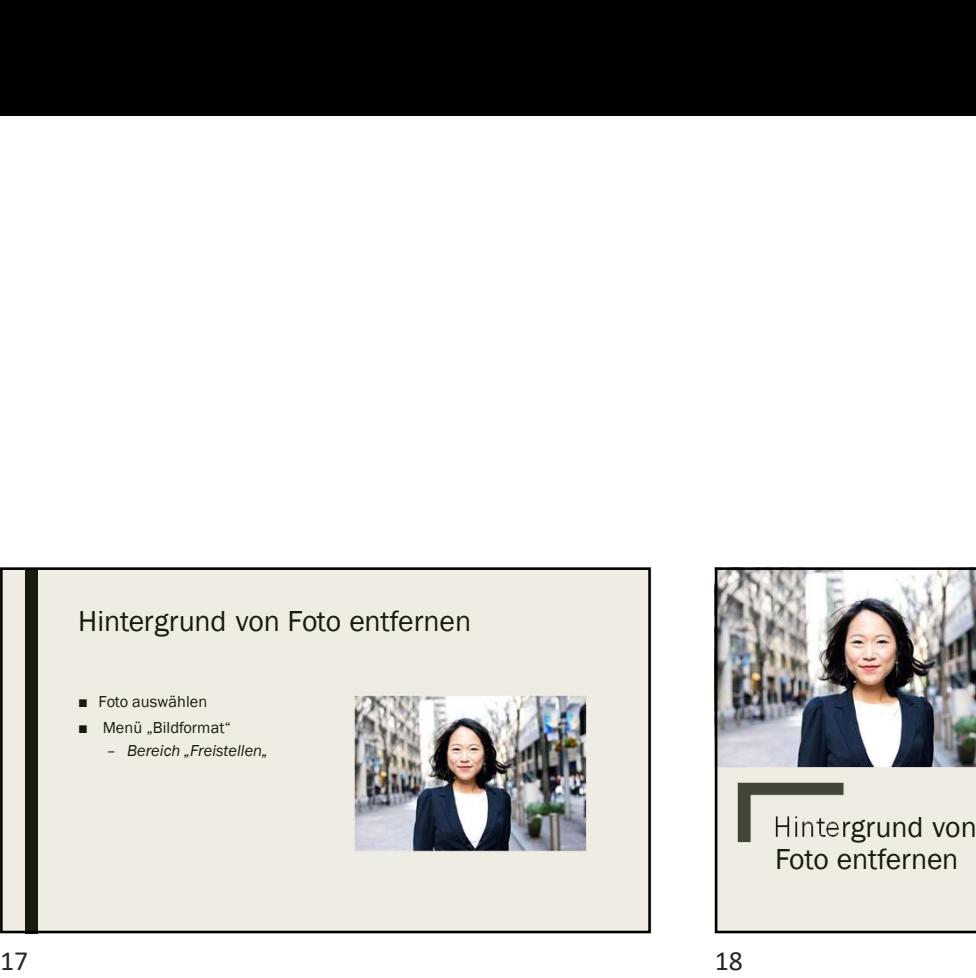

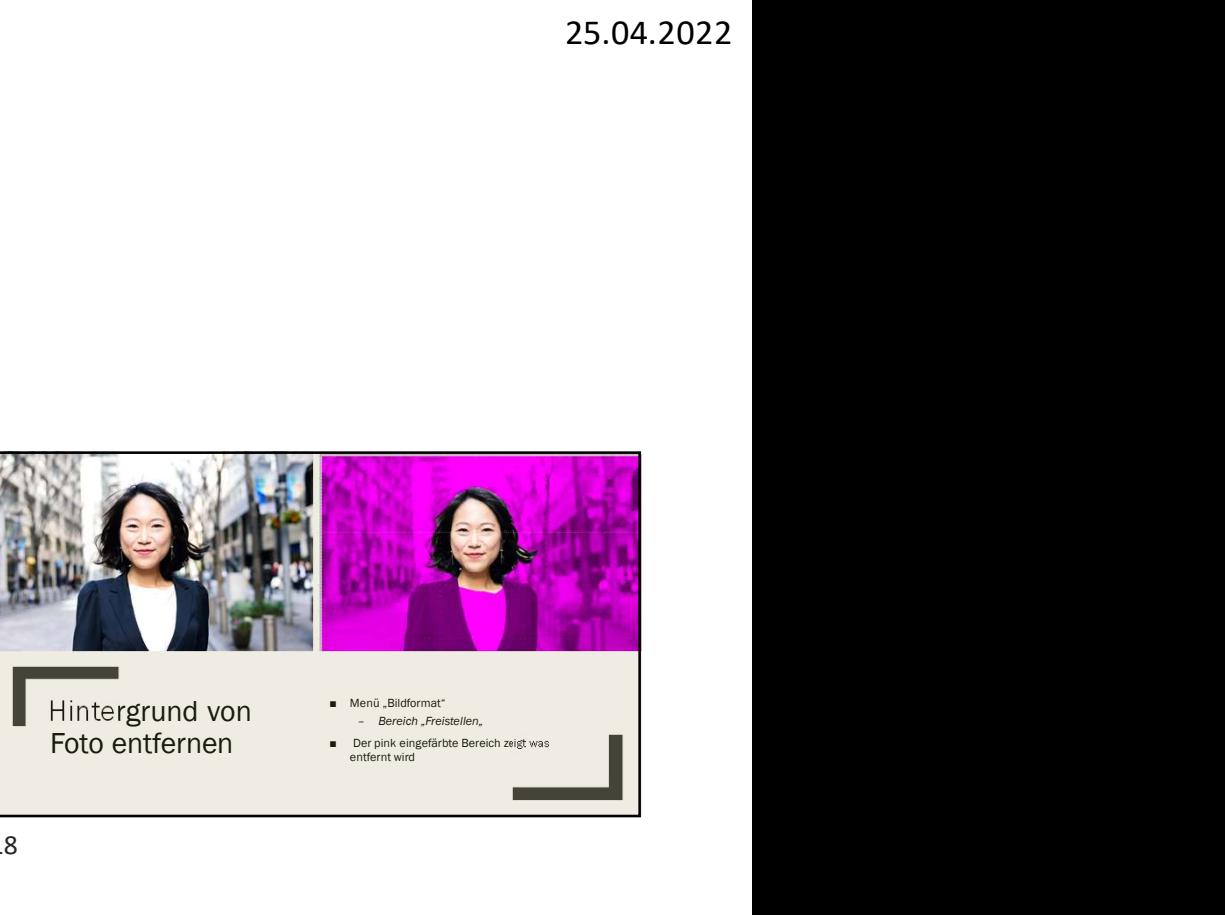

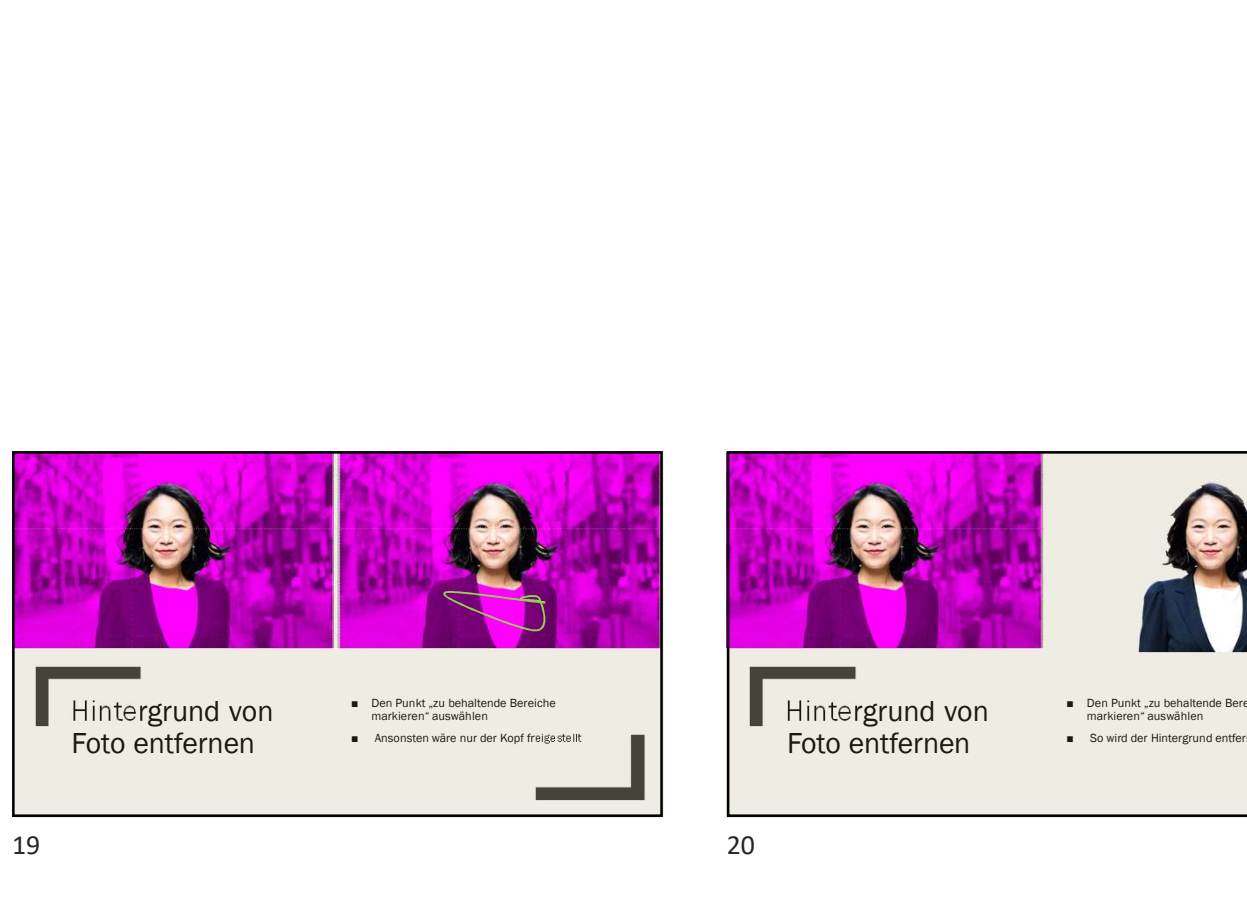

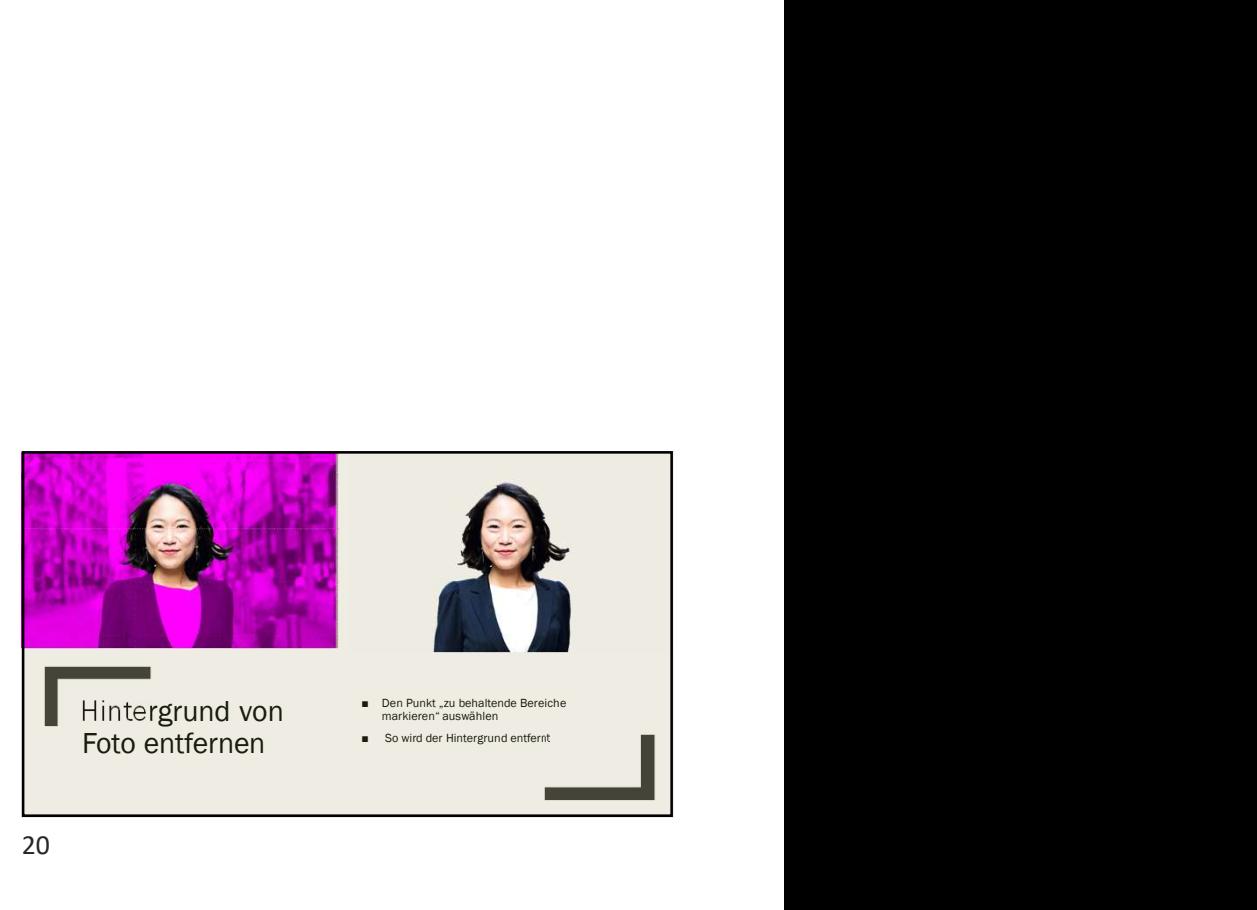

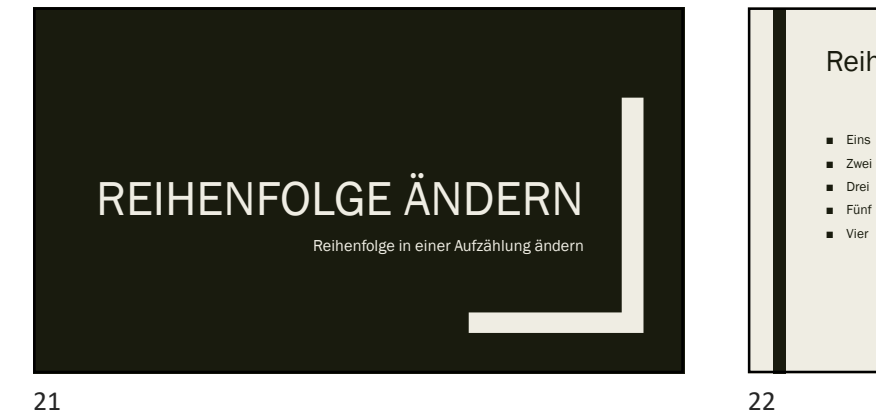

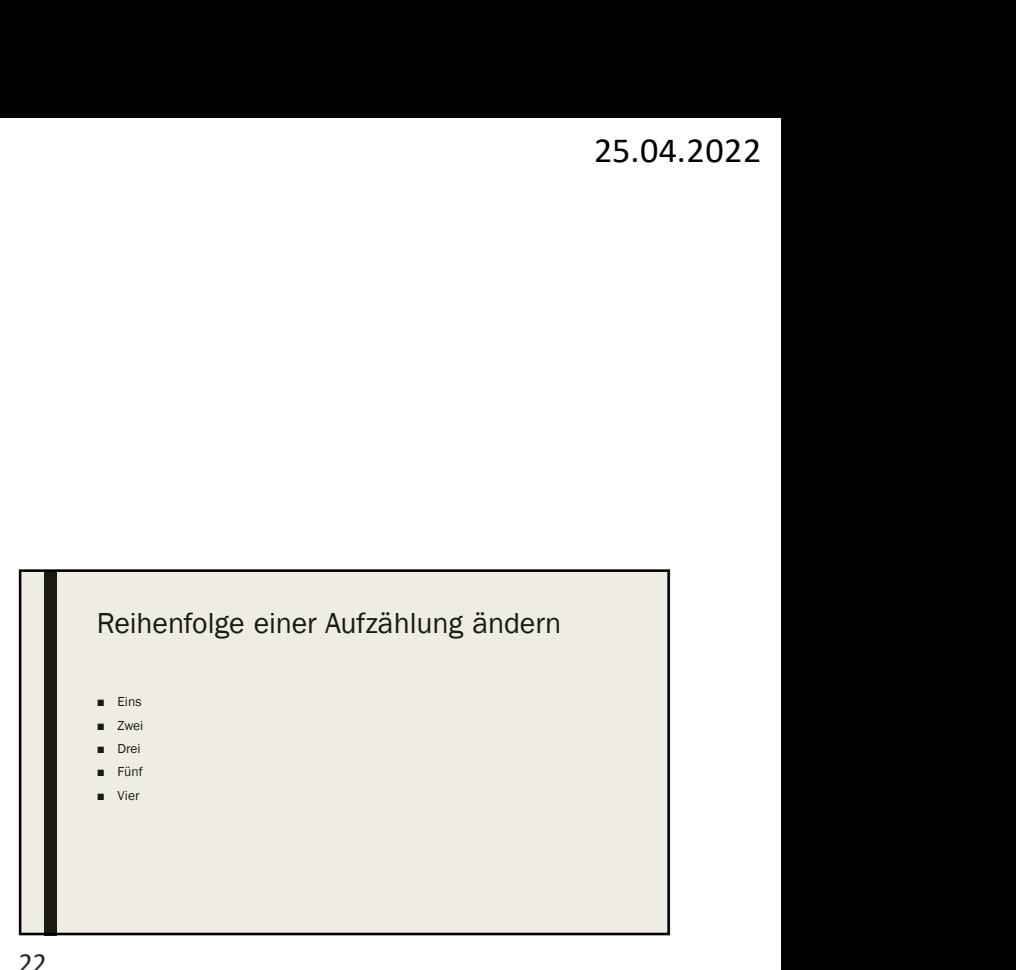

23 24

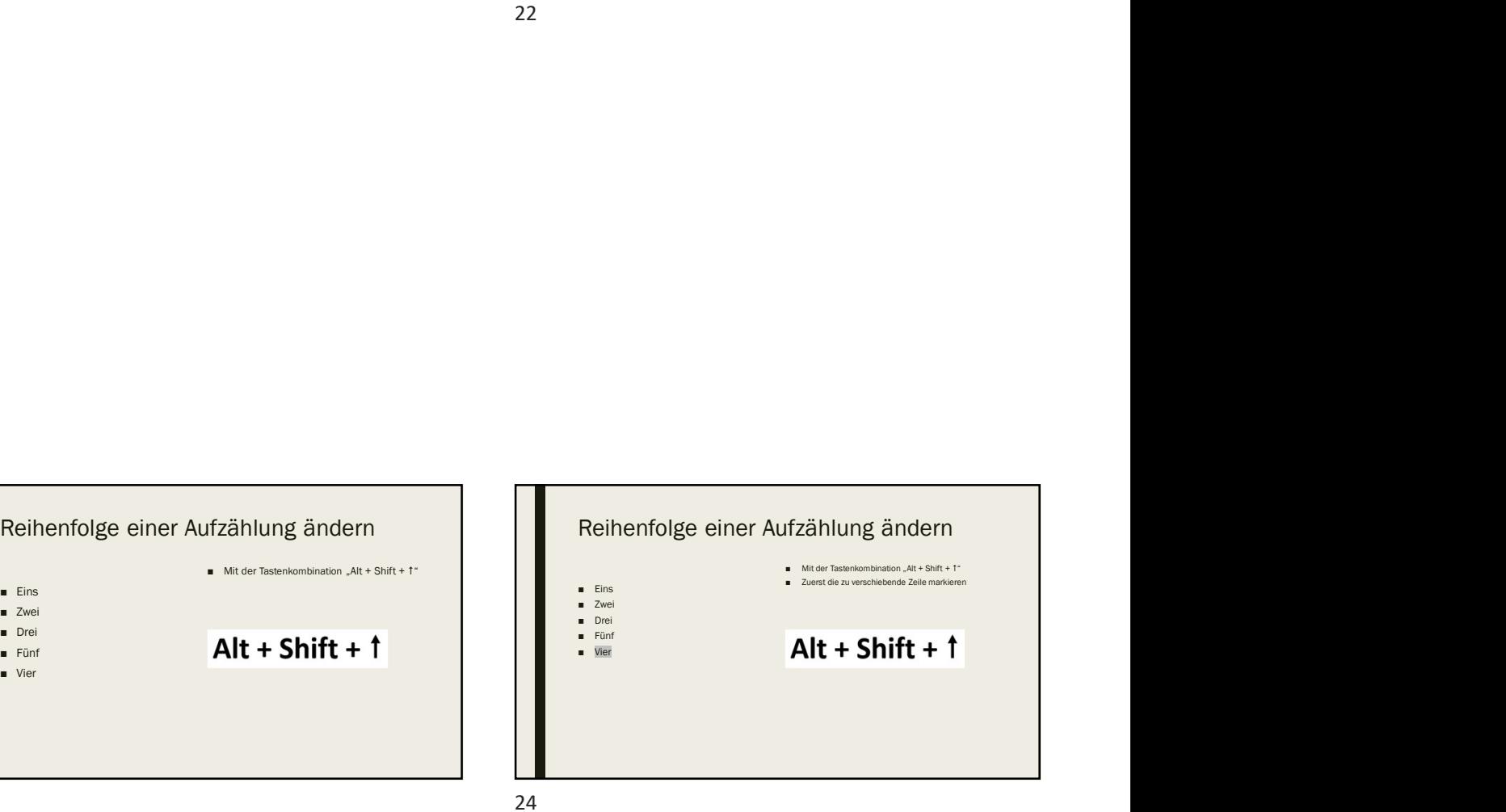

6

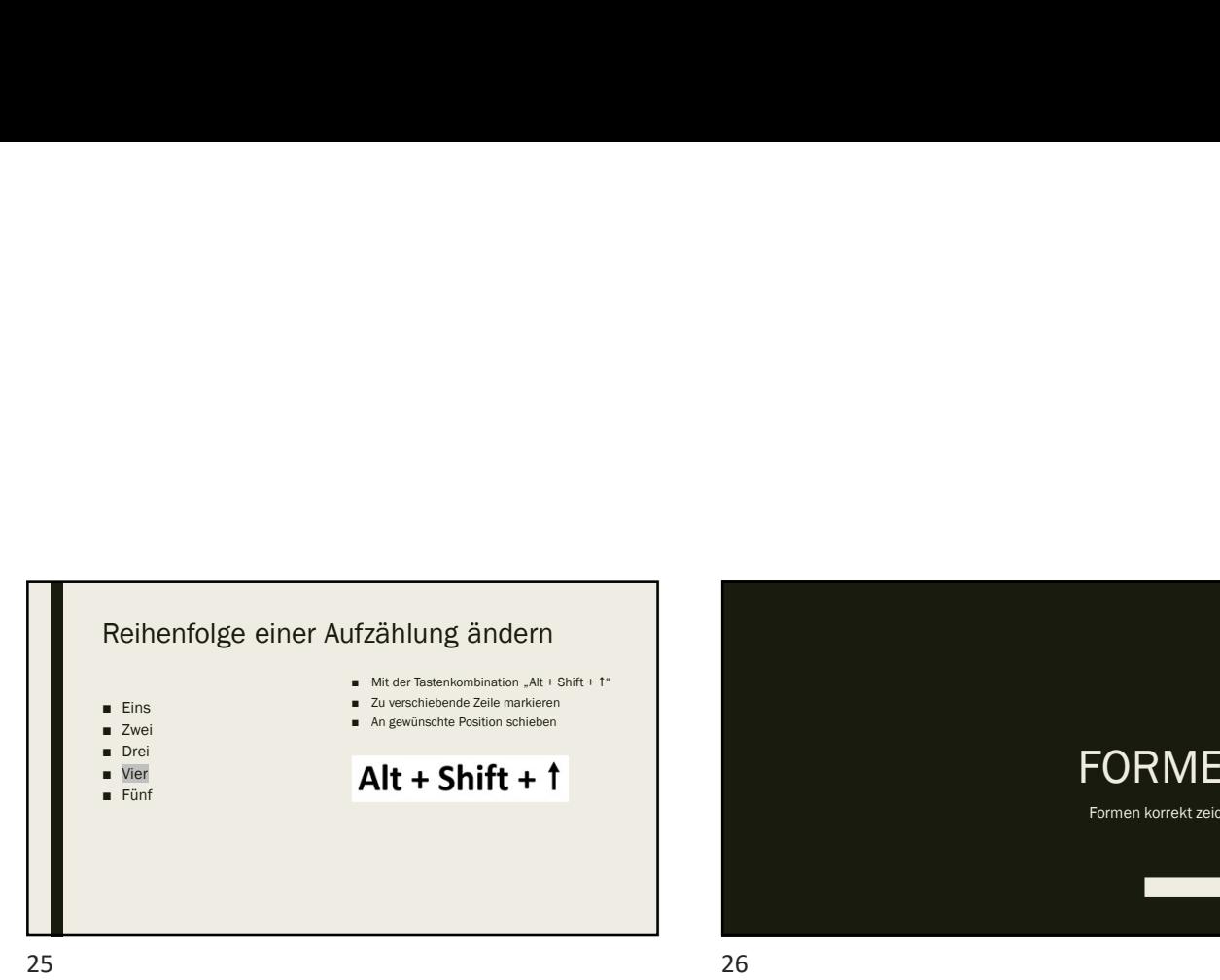

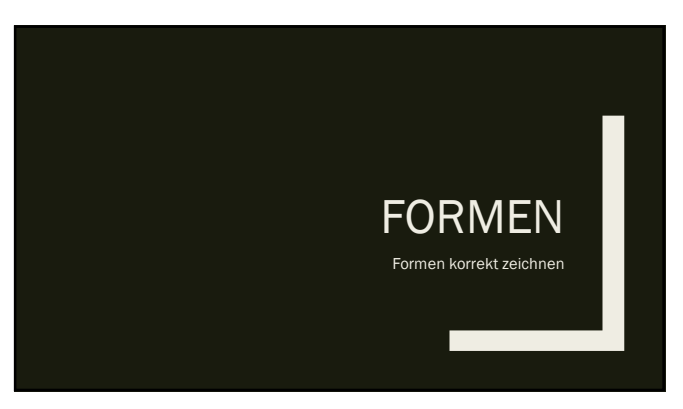

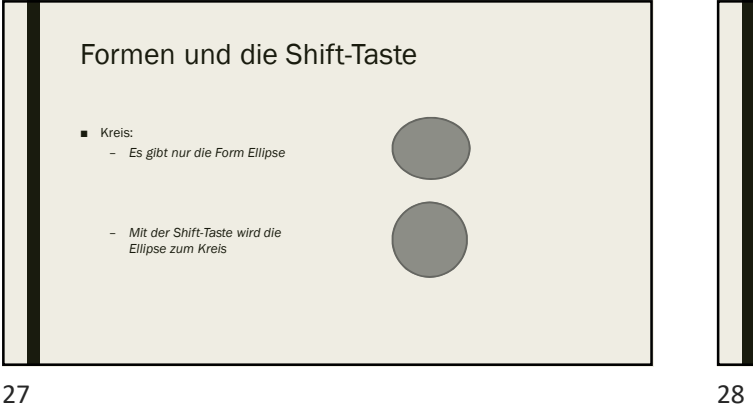

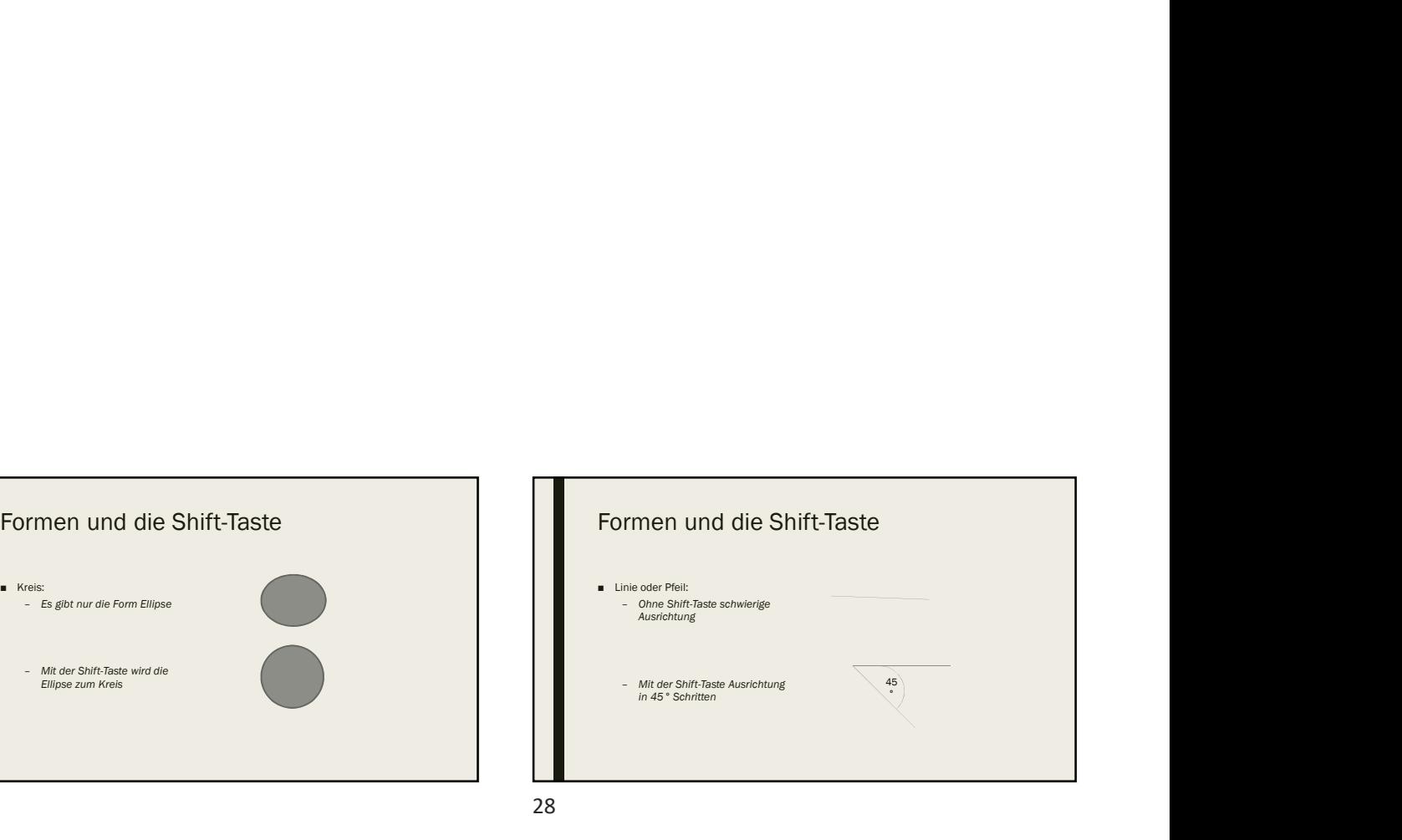

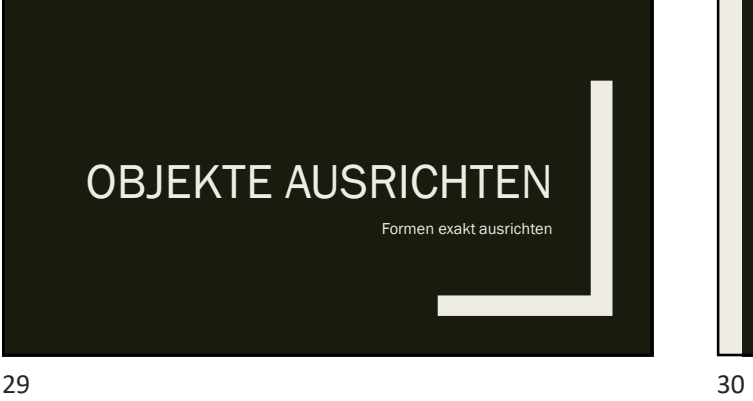

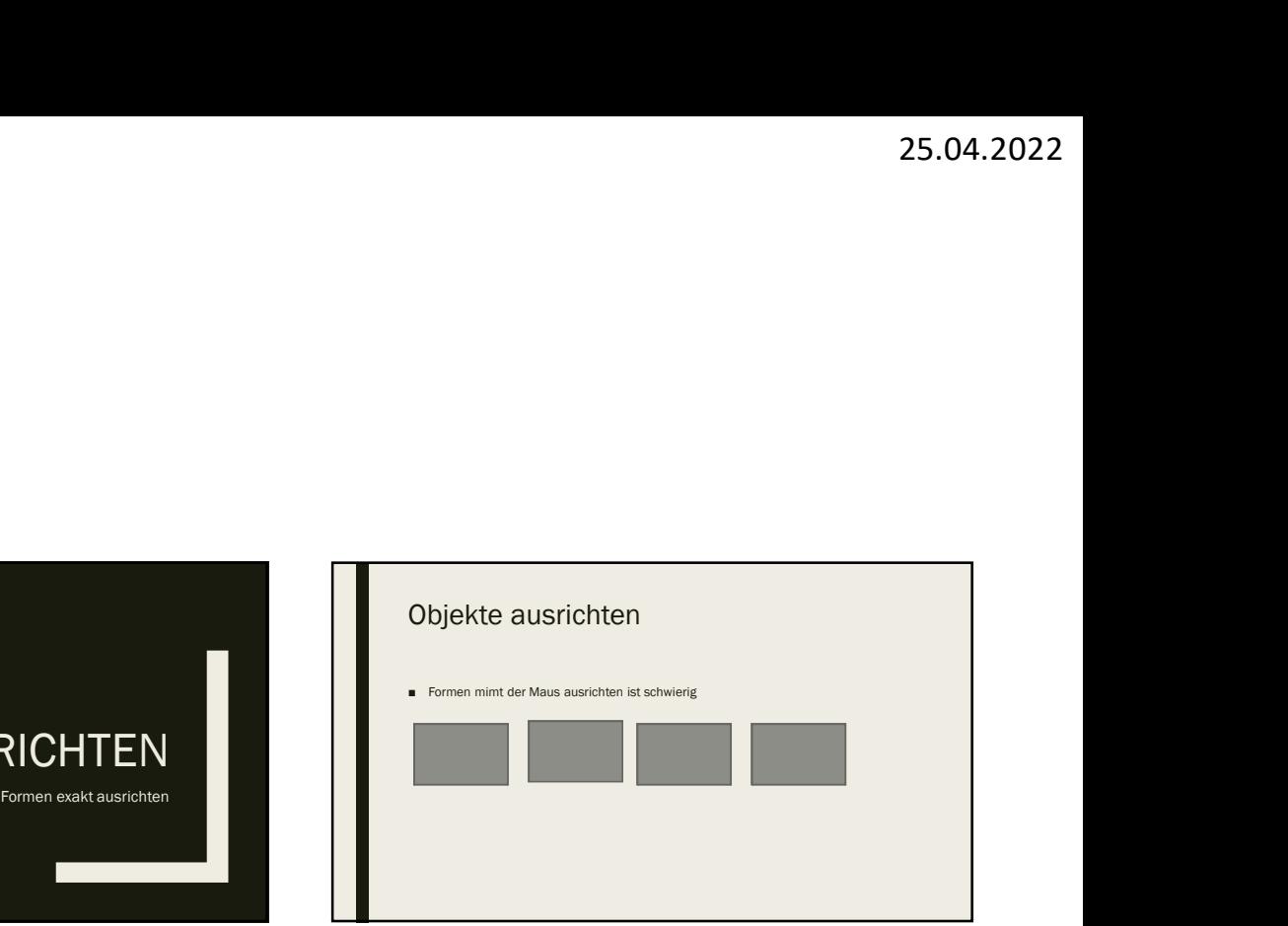

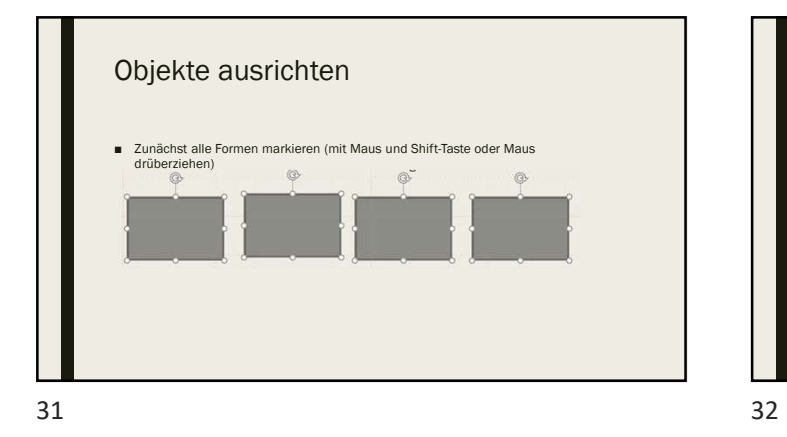

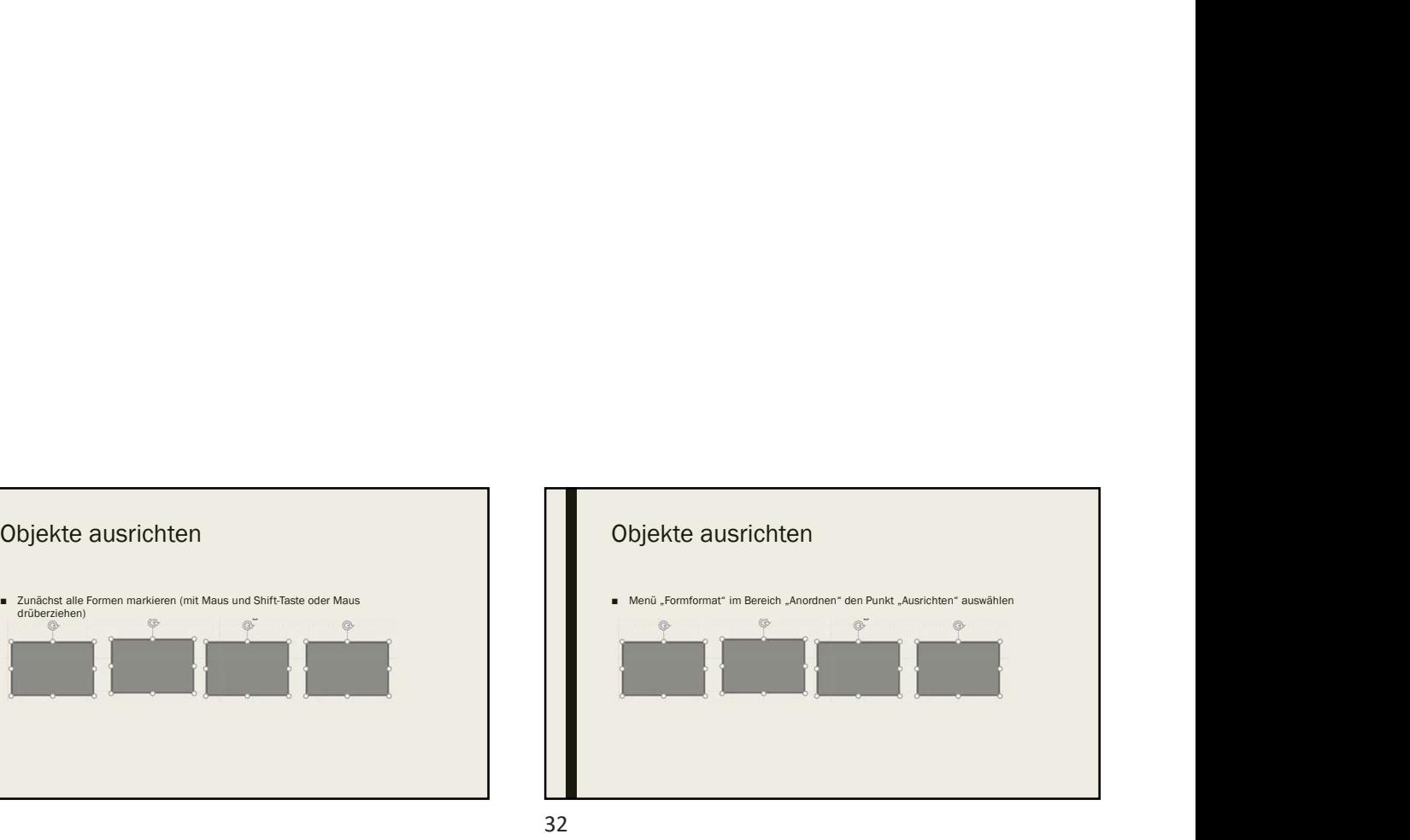

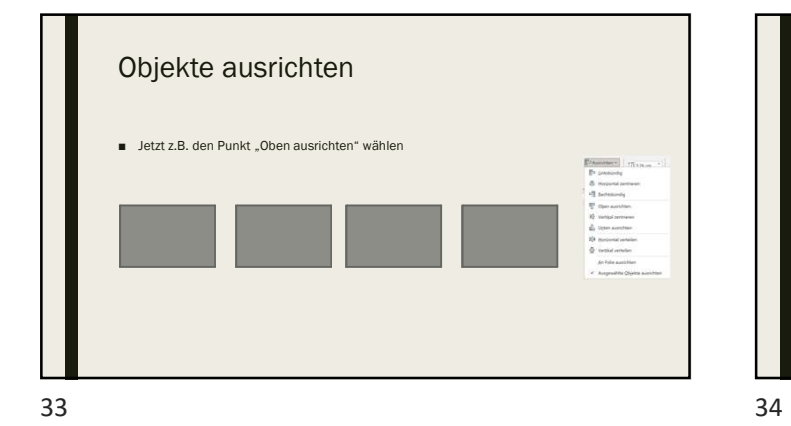

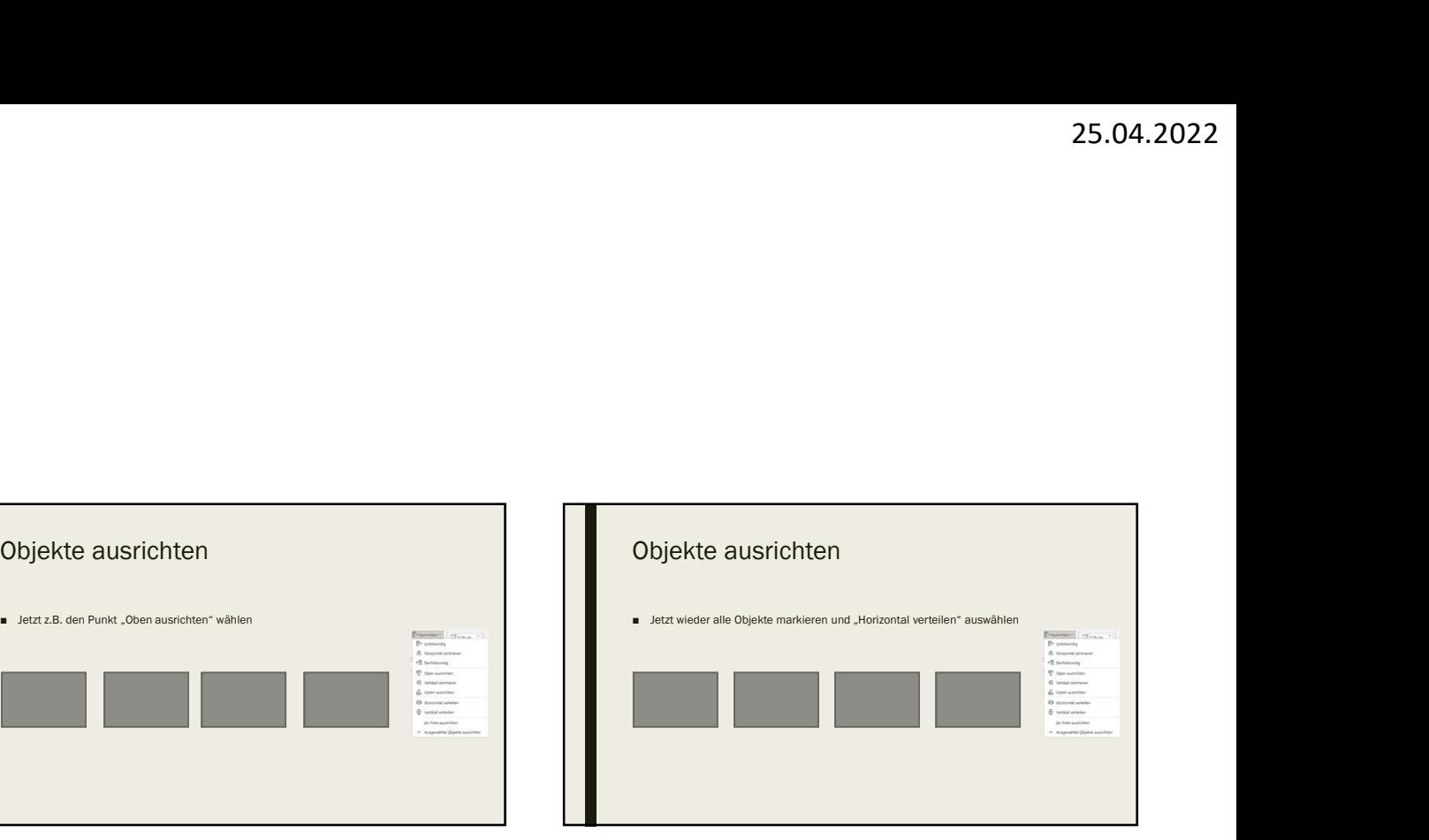

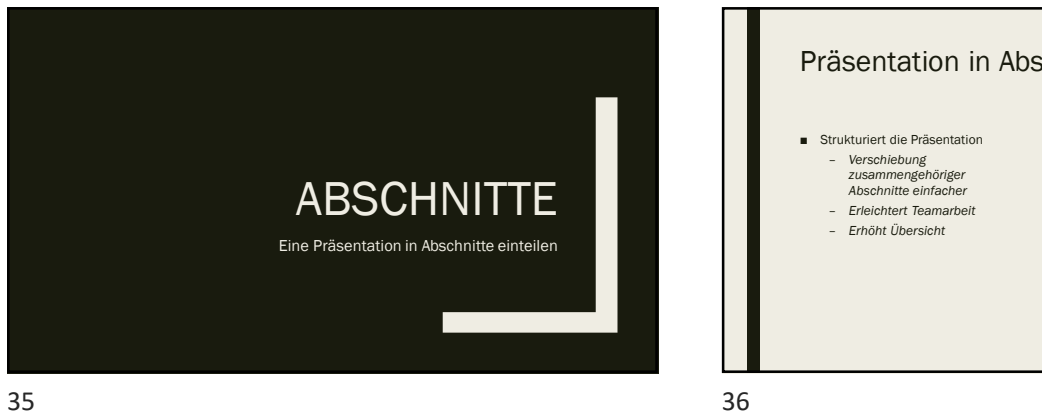

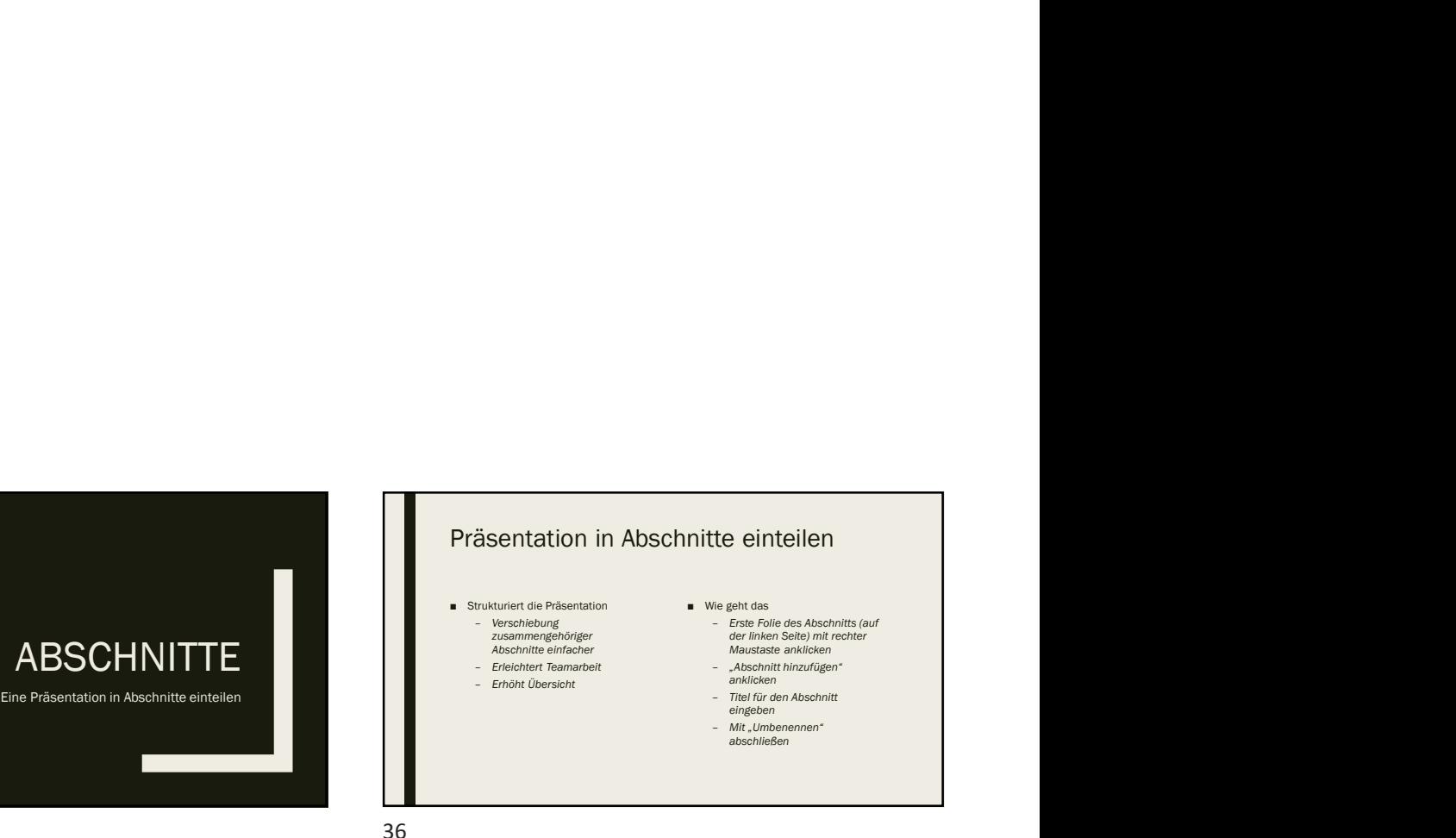

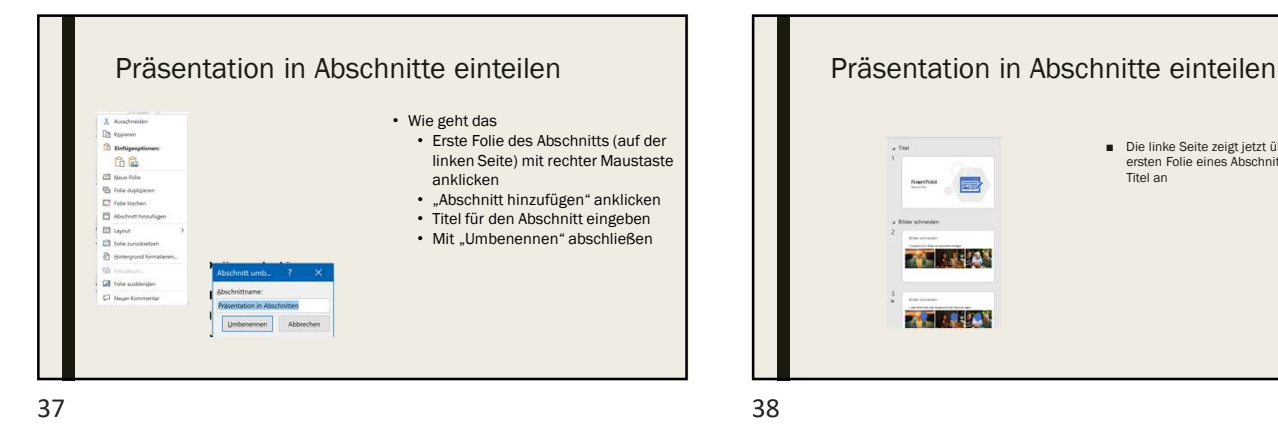

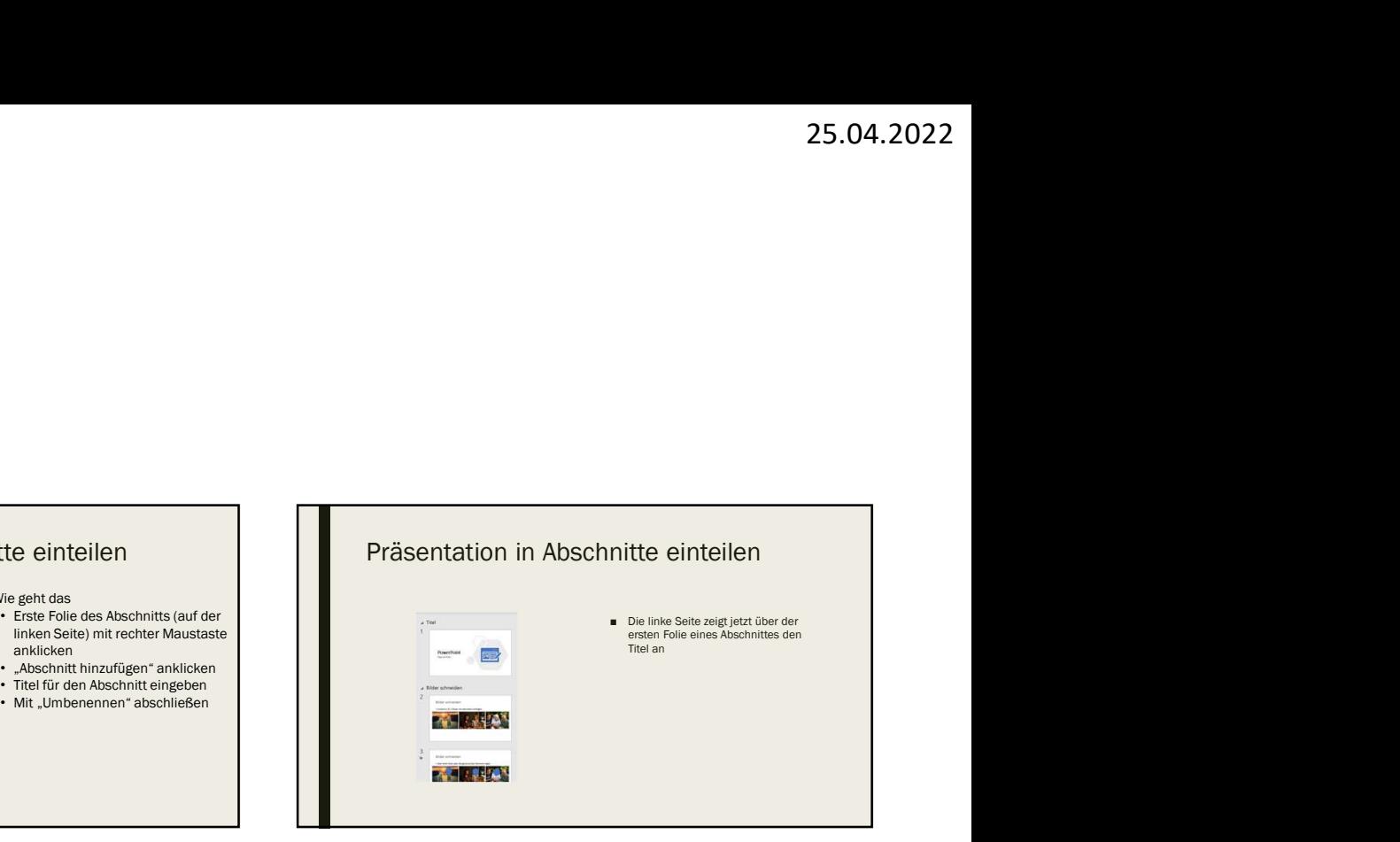

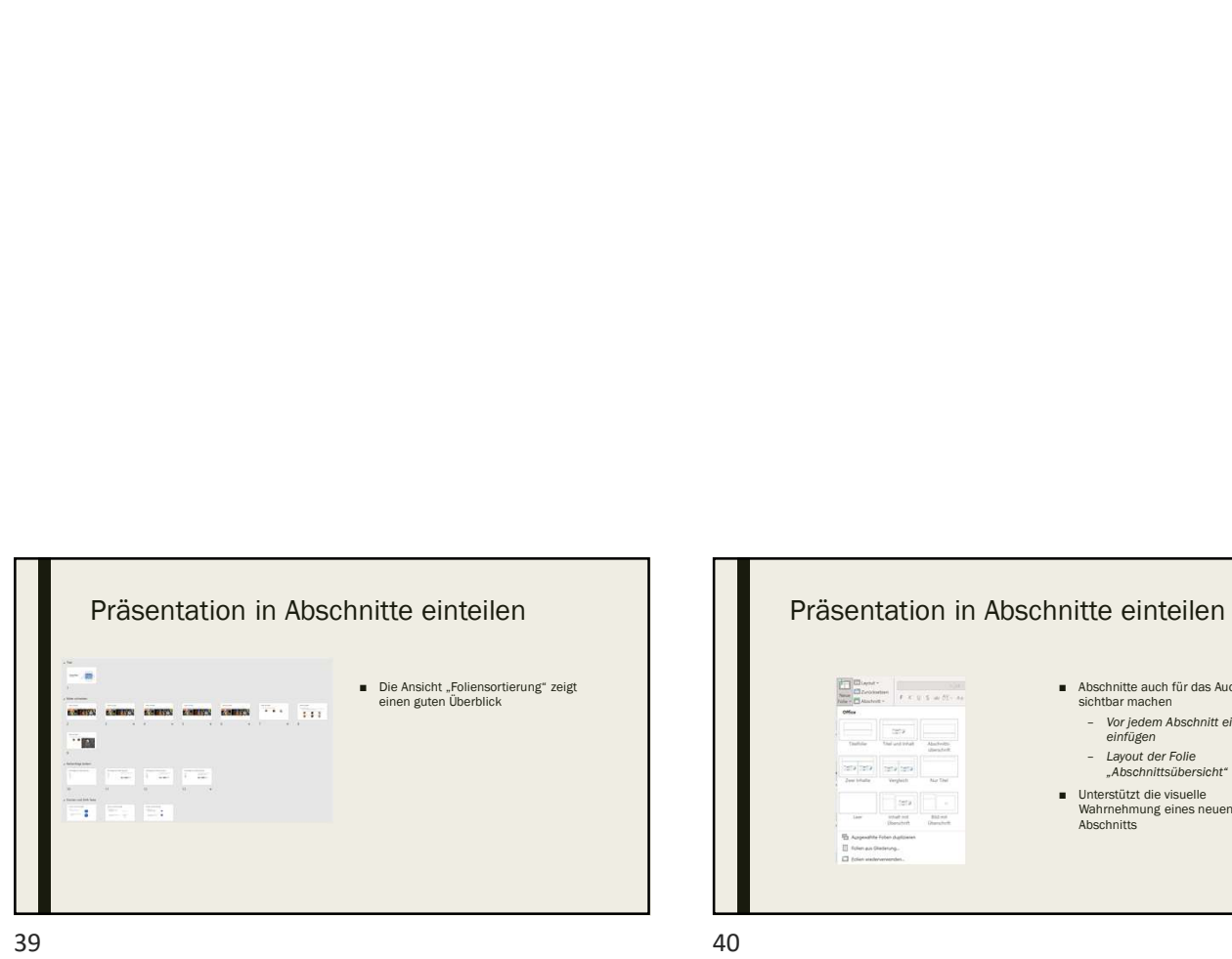

Präsentation in Abschnitte einteilen<br>  $\frac{1}{\frac{1}{2} \cdot \frac{1}{2} \cdot \frac{1}{2$ 

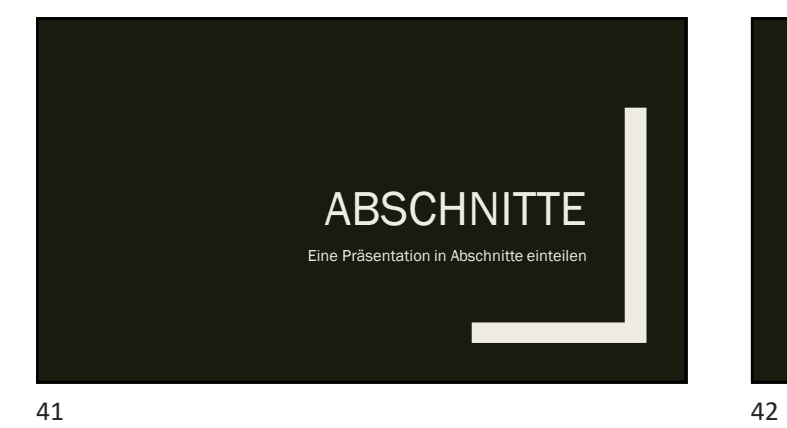

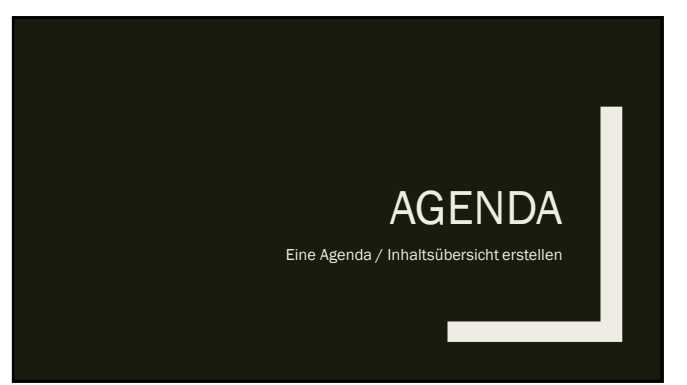

43 44

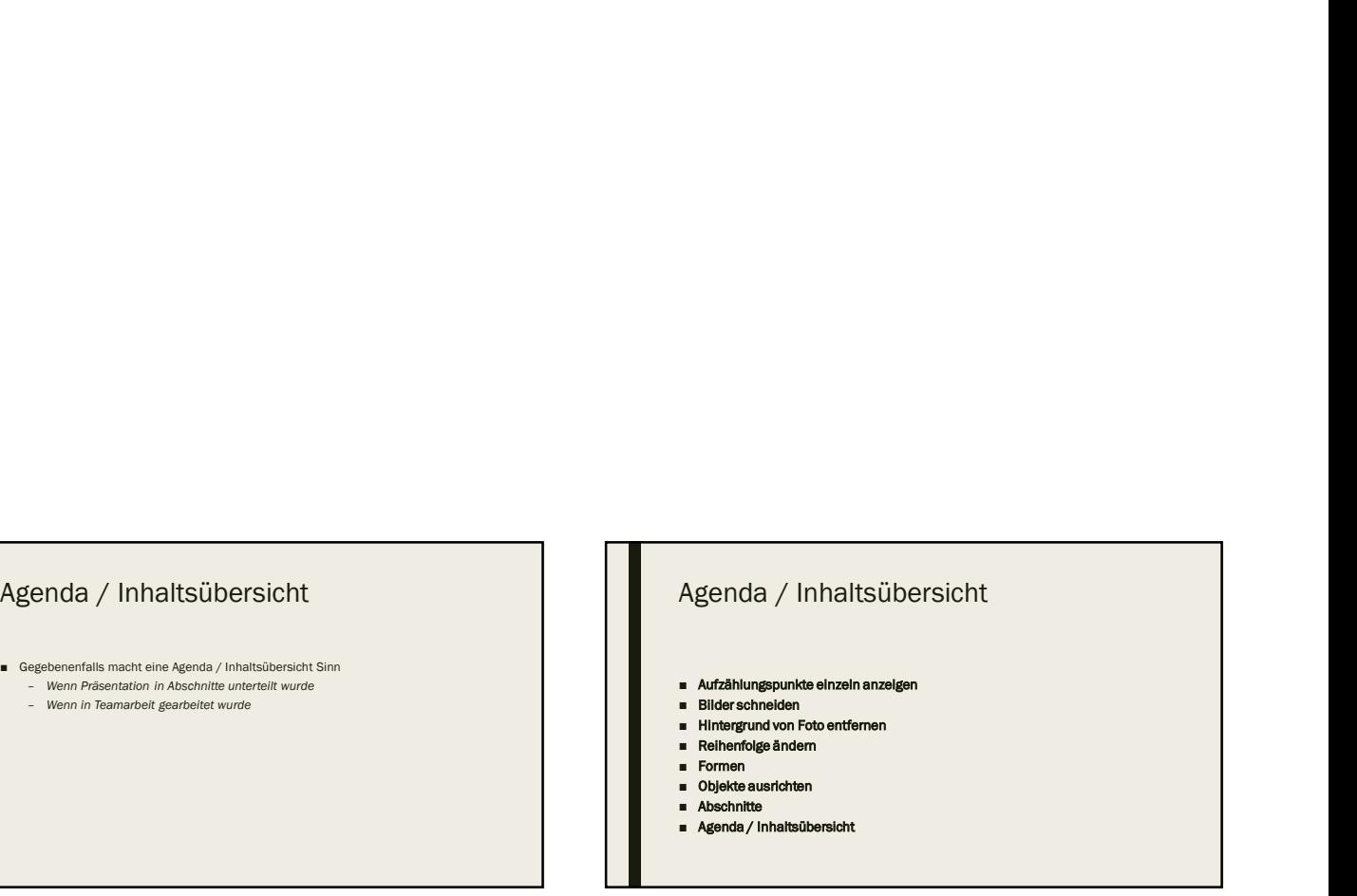

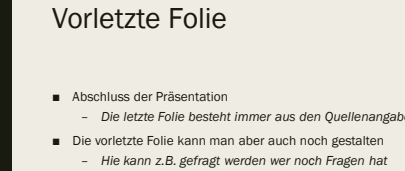

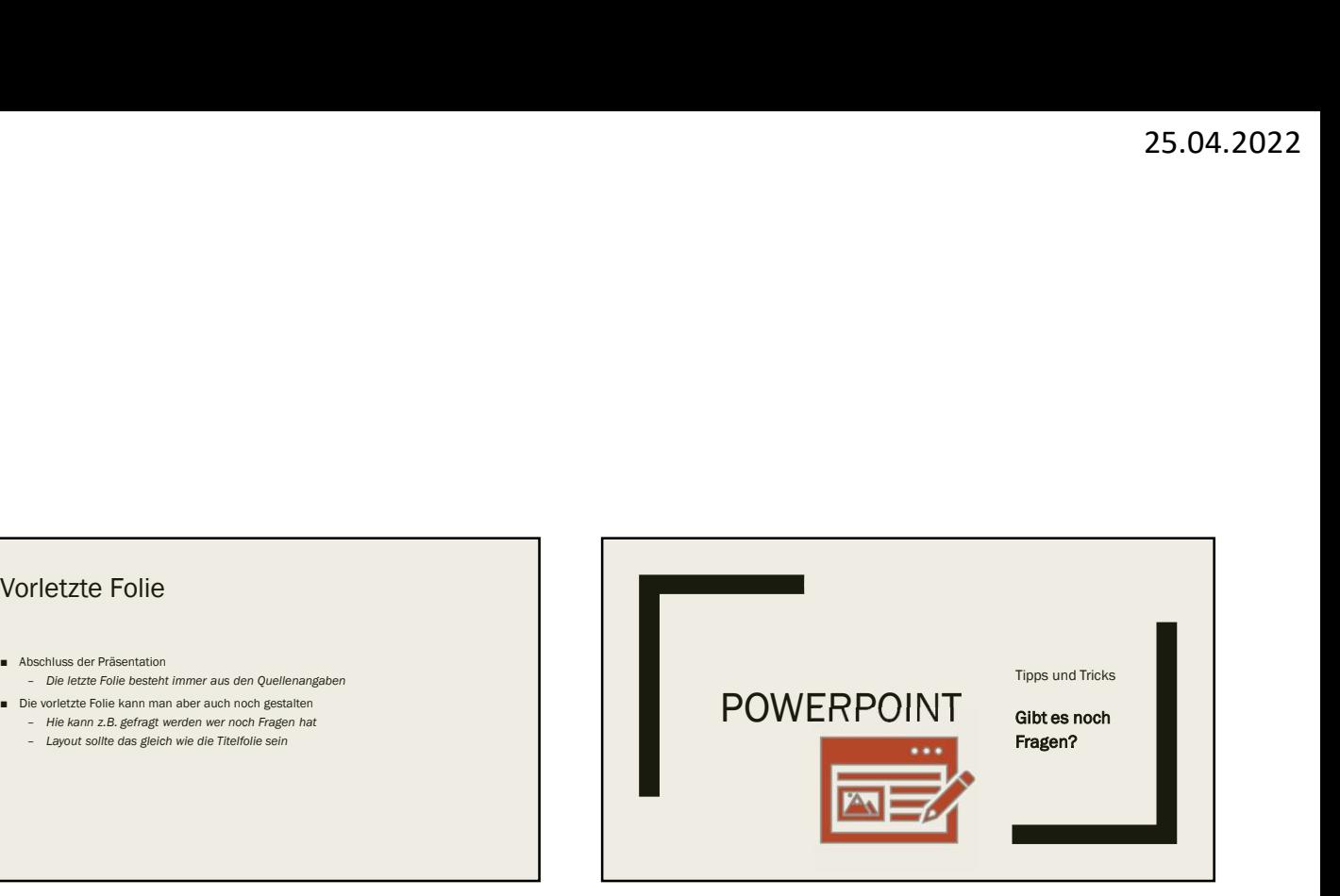

45 46